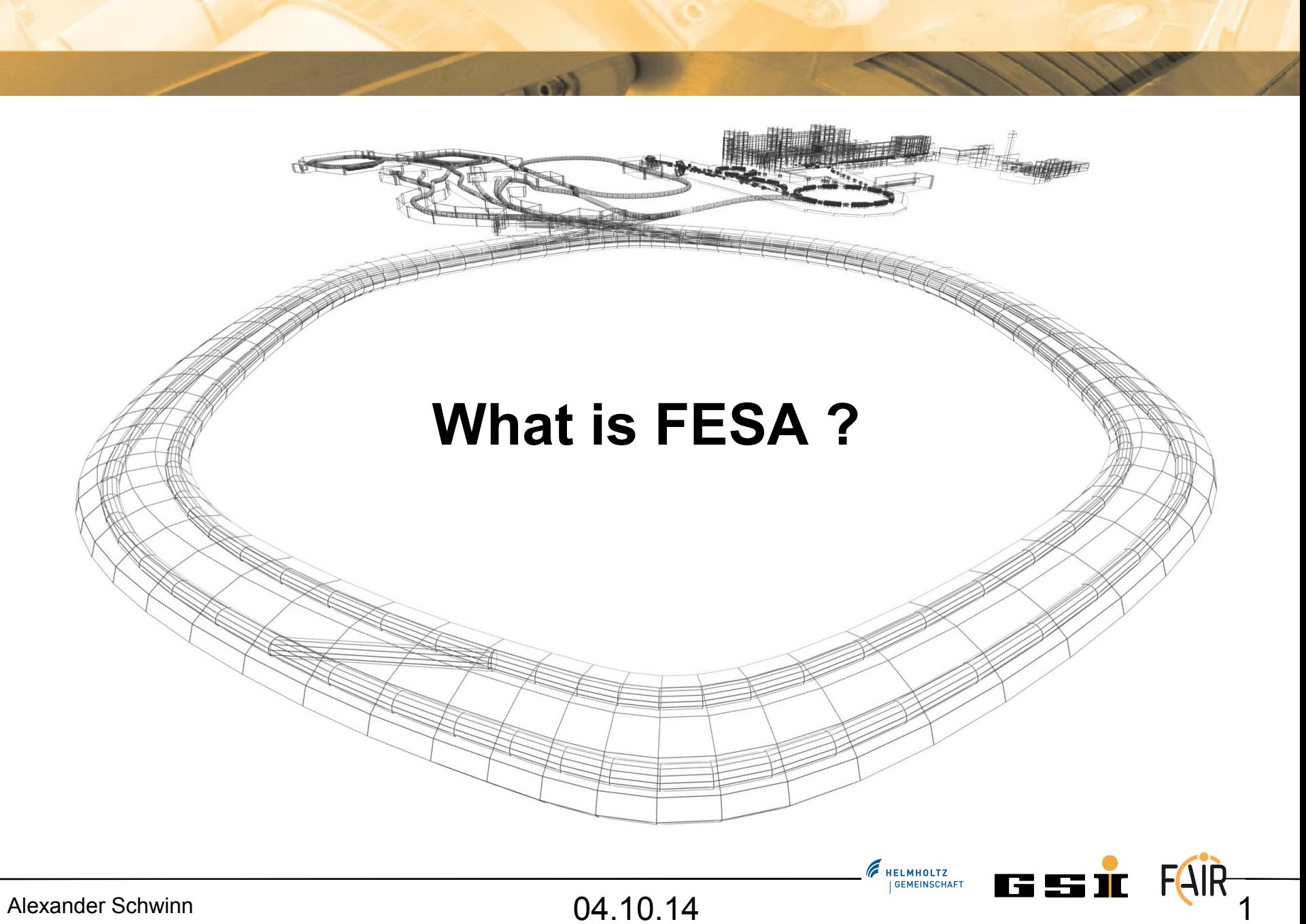

#### • **Overview**

- **Basic Principles**
- **Creation Example RT**
- **Creation Example Server**

E HELMHOLTZ

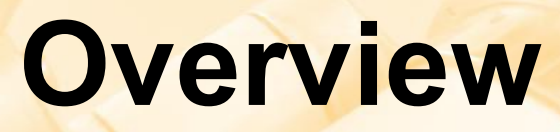

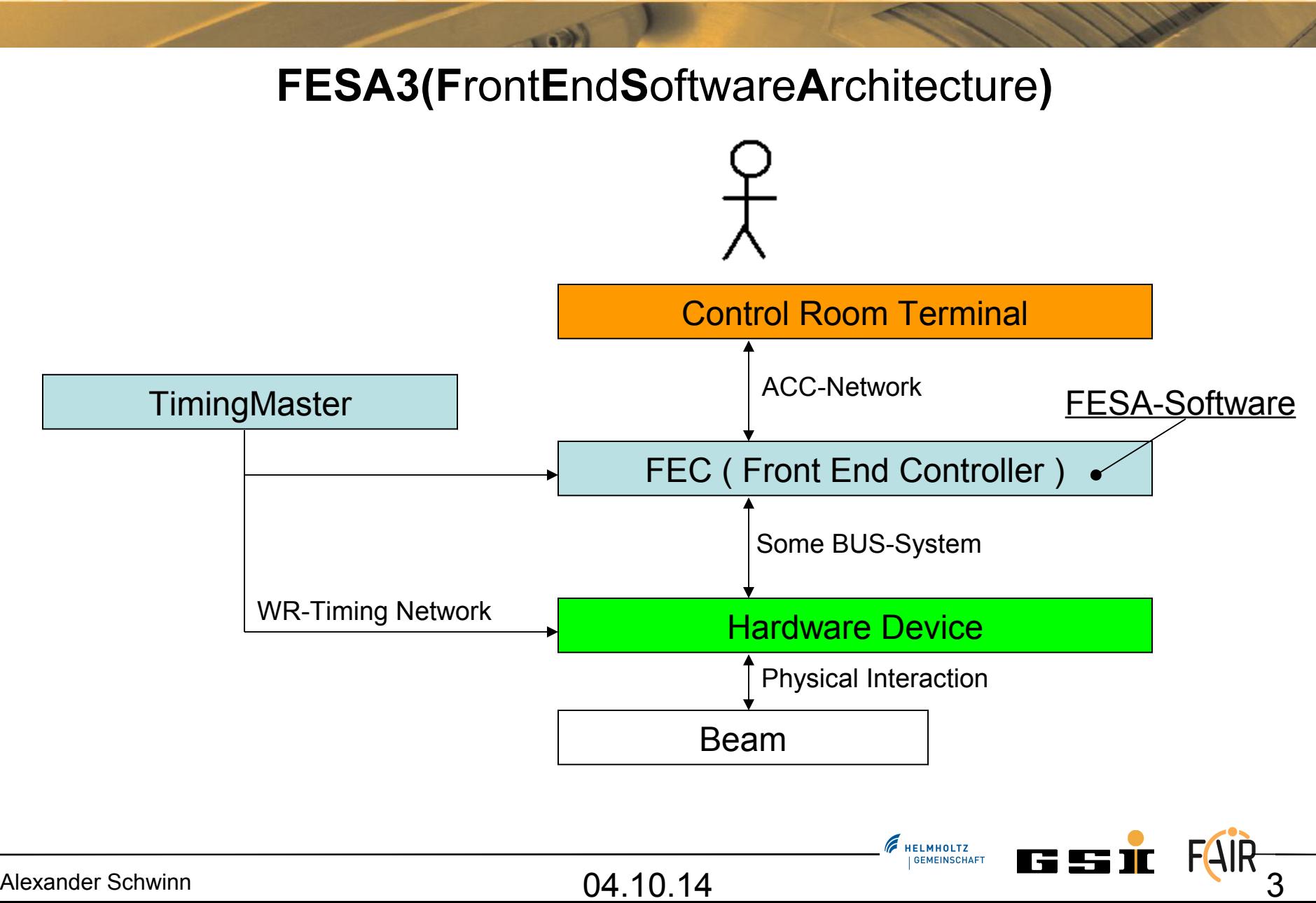

- **Overview**
- **Basic Principles**
- **Creation Example RT**
- **Creation Example Server**

FRELMHOLTZ

- **Hardware devices, represented as software devices**
- **Standardisation**
	- **All the front-end software follows the same API**
	- **Easy to maintain**
- **Allow development to everybody**
	- **Each GSI-section can contribute**

**F** HELMHOLTZ

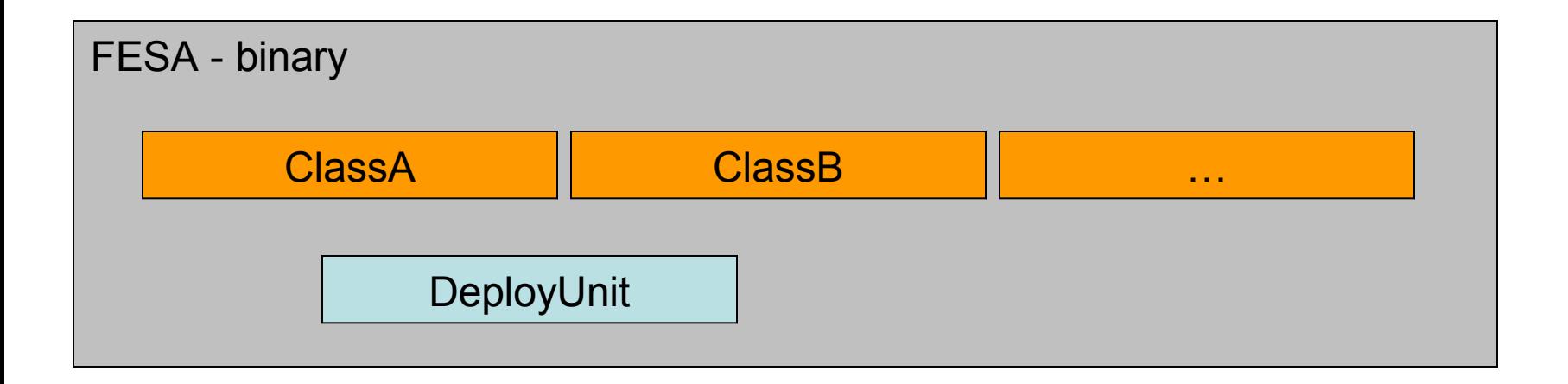

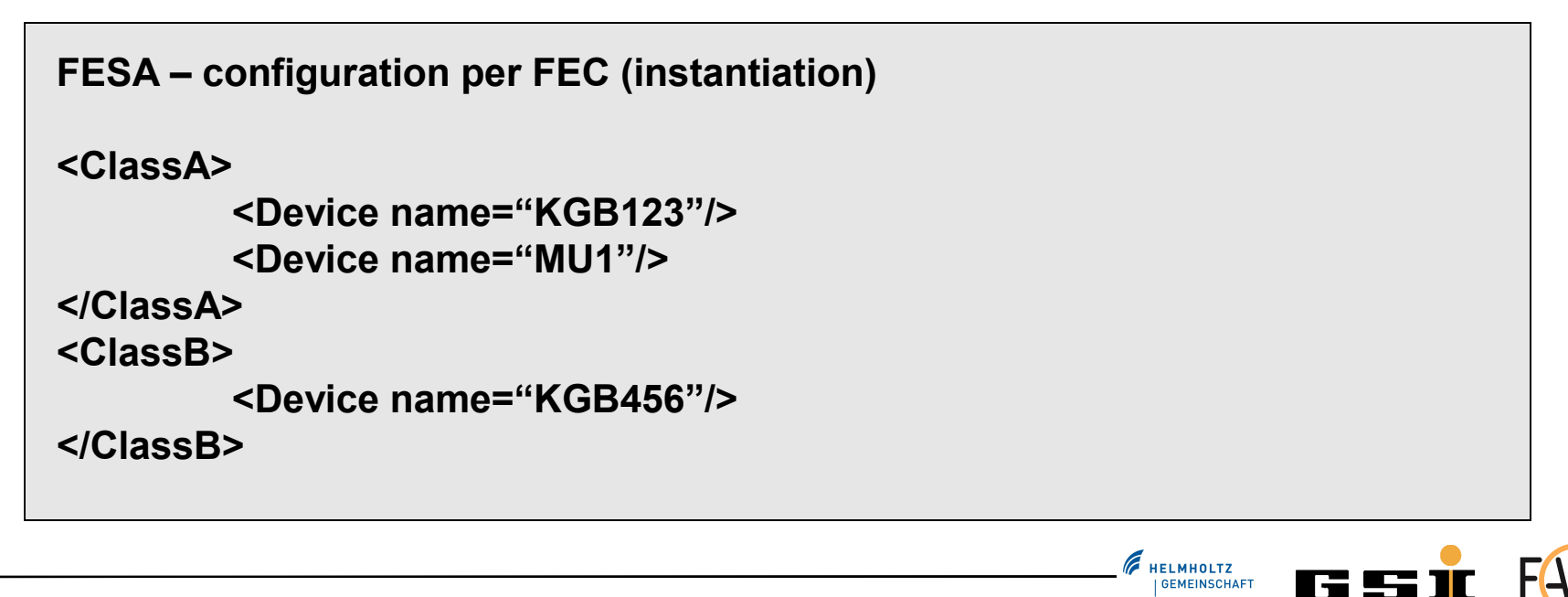

Alexander Schwinn  $04.10.14$   $04.10.14$   $6.100$ 

- Properties
- Internal Data
- Custom Data-types
- Actions
- Event-Sources

#### Class **DeployUnit**

- Scheduling of Actions
- Executable-Type
- Priorities

#### Instantiation-File

- Device-specifics
- Default Values
- Event-Mapping
- Priorities

**F** HELMHOLTZ **GEMEINSCHAFT** 

 $=$  Here I can put my own stuff  $\|$  = This is provided by FESA

**F** HELMHOLTZ **GEMEINSCHAFT** 

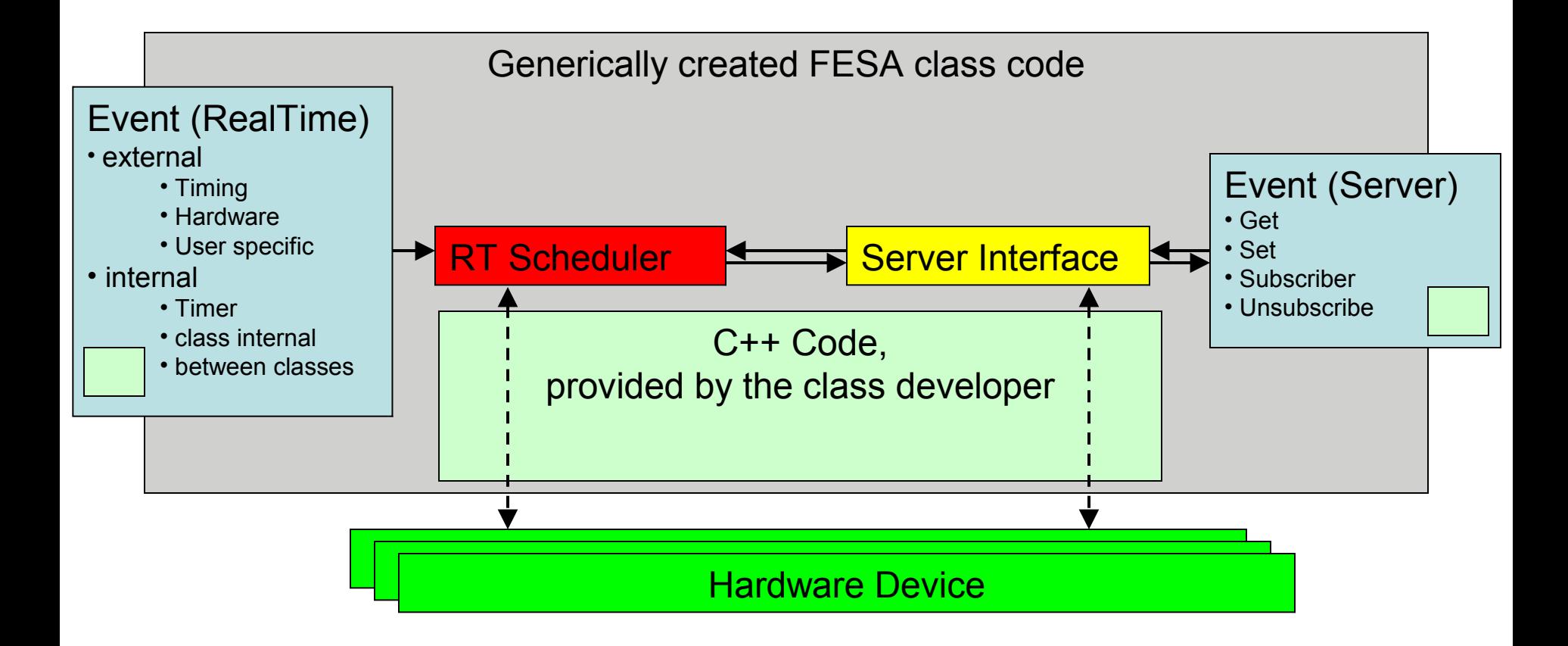

Alexander Schwinn  $04.10.14$   $04.10.14$   $8$ 

- **Overview**
- **Basic Principles**
- **Creation Example RT**
- **Creation Example Server**

E HELMHOLTZ

## **Creation Example RT**

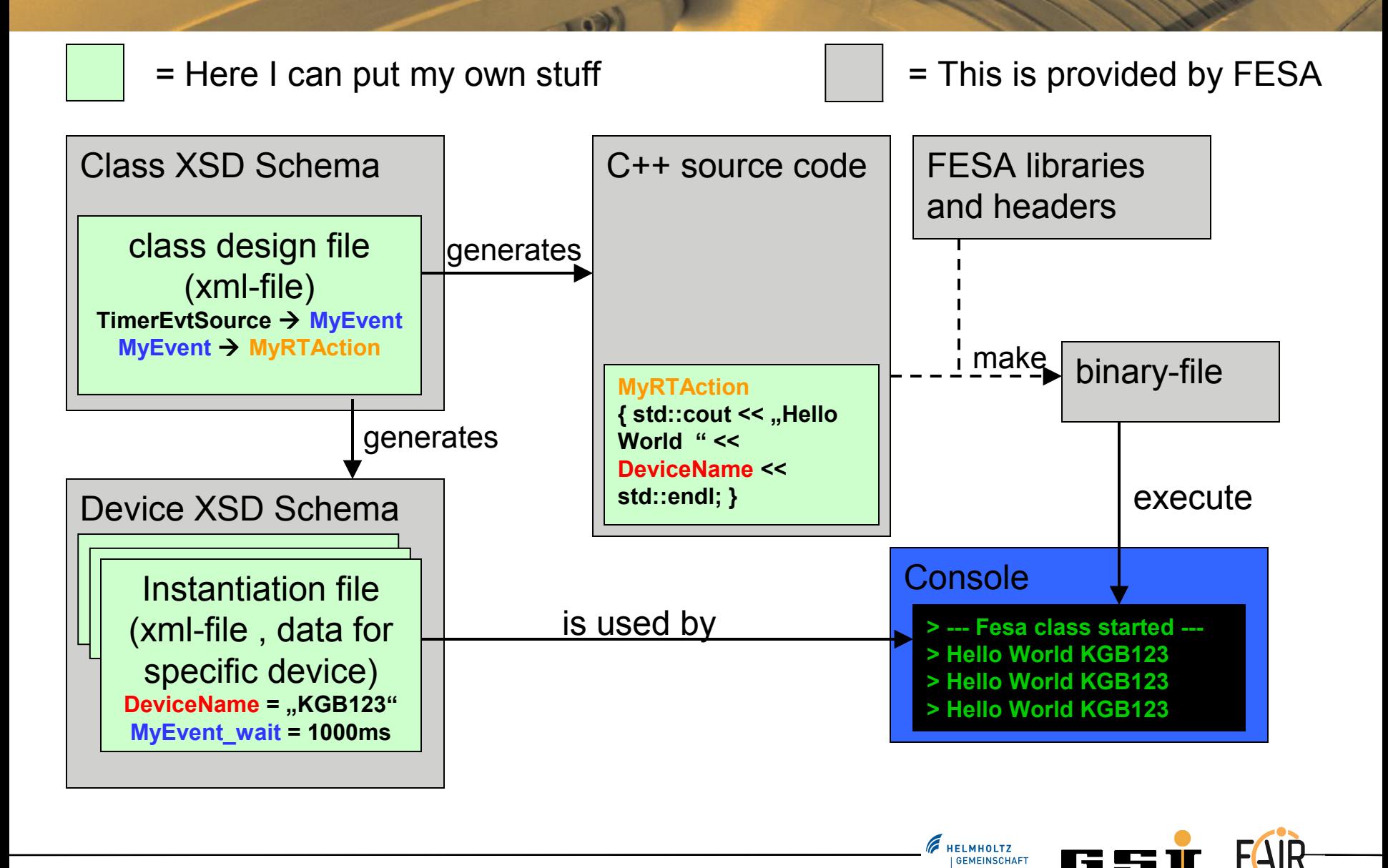

Alexander Schwinn **10 10.14 10.14 10.14 10.14 10.14 10.14 10.14 10.14 10.14 10.14 10.14 10.14 10.14 10.14 10.14 10.14 10.14 10.14 10.14 10.14 10.14 10.14 10.14 10.14 10.14** 

- **Overview**
- **Basic Principles**
- **Creation Example RT**
- **Creation Example Server**

HELMHOLTZ

## **Creation Example Server**

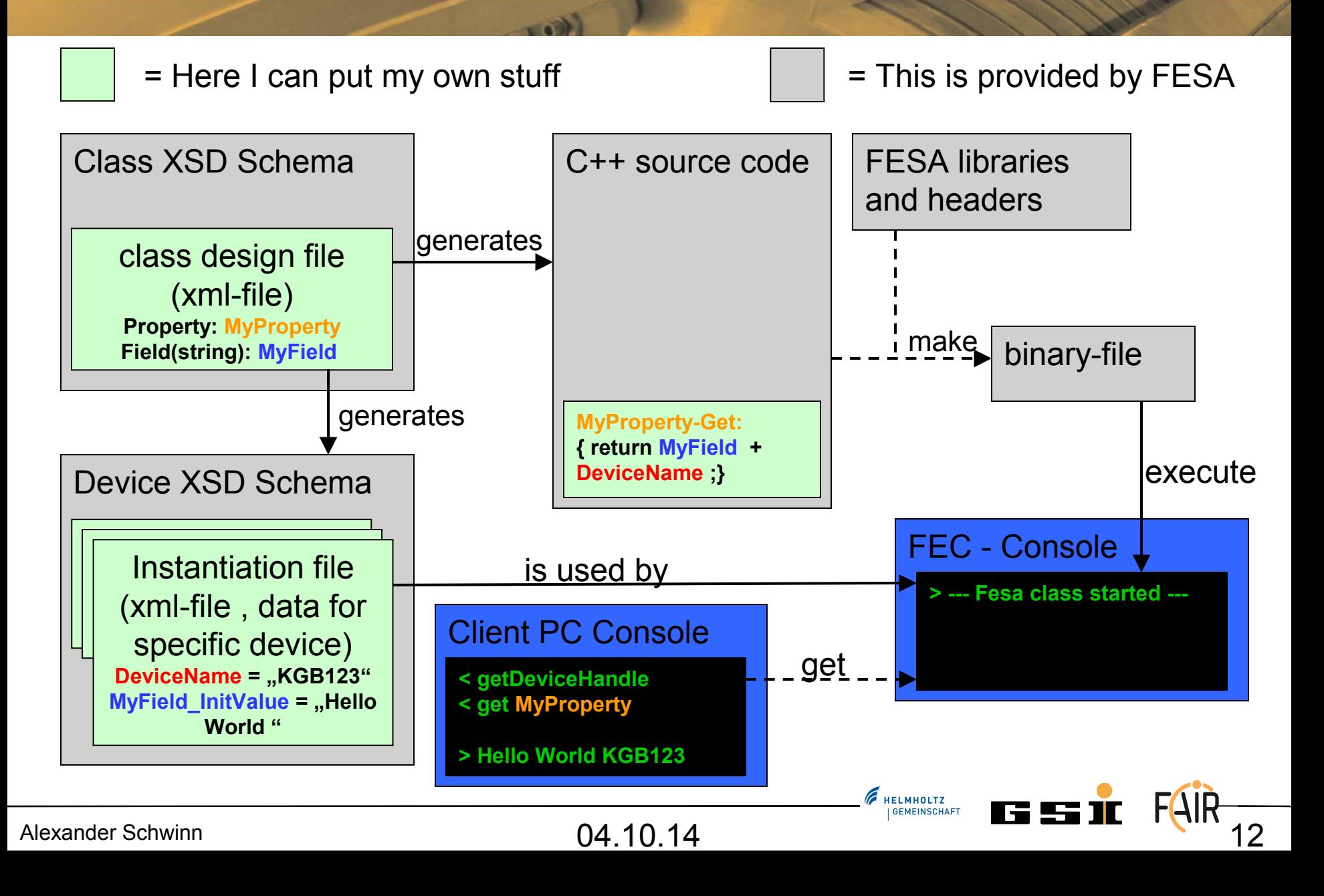

#### **Creation Example Server**

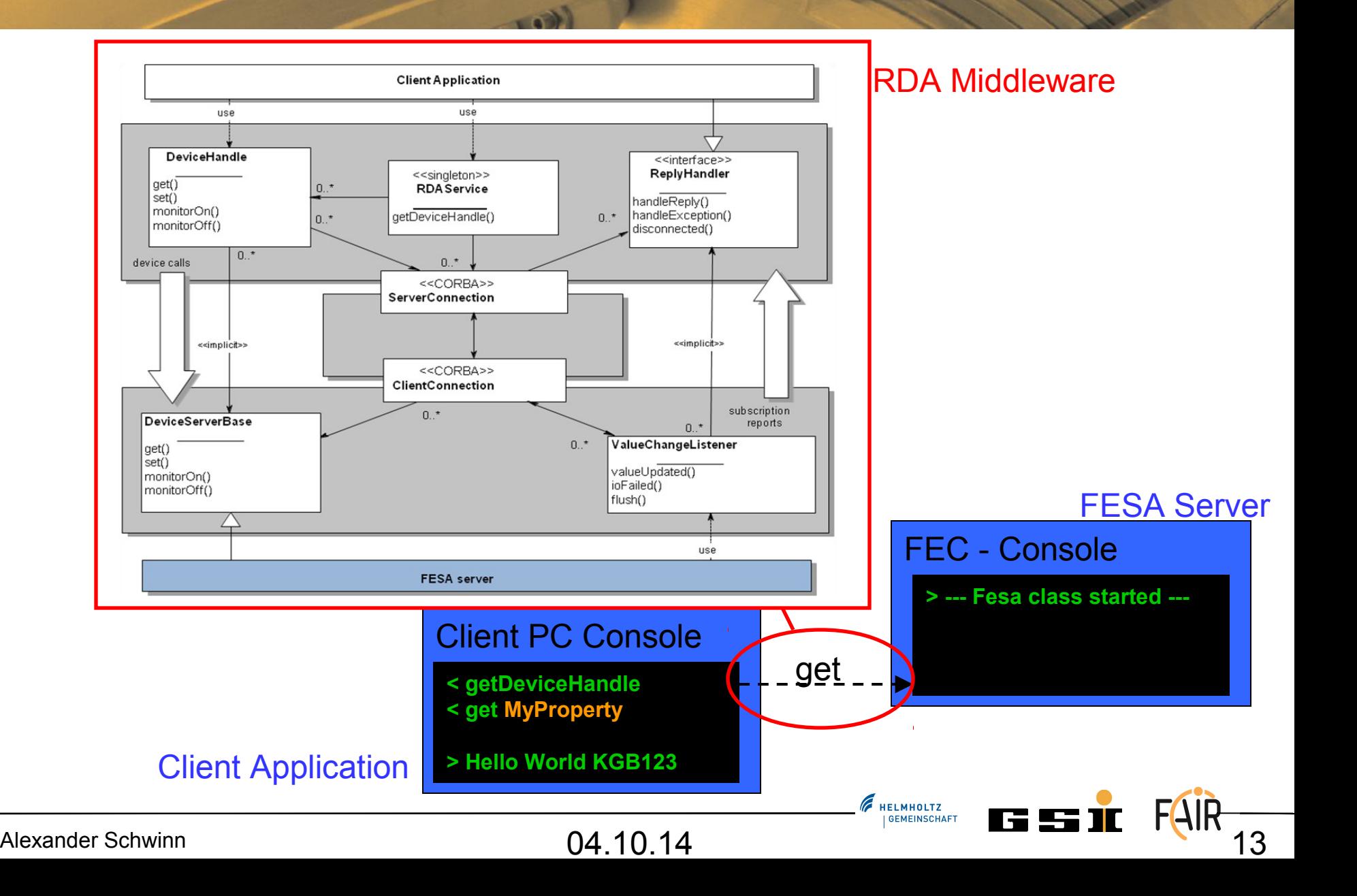

# **Thanks for your attention!**

Alexander Schwinn **14**<br>Alexander Schwinn **14** 

E HELMHOLTZ